# **Master Traitement du signal et des images Analyse de vidéos et reconnaissance de formes**

## **Responsable Descriptions Informations**

Code : STSCU40

Nature : Unité d'enseignement

Domaines : Sciences et Technologies

## **LANGUE(S) D'ENSEIGNEMENT**

## Français

## **CONTENU**

Ce cours initie au concept de suivi d'objets et met également en perspective quelques méthodes de reconnaissance d'objets. D'abords nous présenterons quelques algorithmes de reconnaissance de formes utilisés dans le contexte de la vidéo. Nous présenterons par la suite les méthodes de détection de mouvement et de suivi d'objets les plus populaires. Nous terminerons par l'étude de quelques algorithmes récents issus de l'intelligence artificielles. En conclusion, nous mettrons les étudiants en situation pour mettre en pratique des exemples issues de la vie réelle afin de consolider la compréhension des algorithmes vus précédemment.

des Sciences Aix\*Marseille Université

## **COMPÉTENCES À ACQUÉRIR**

- Mettre en œuvre les méthodes de base du traitement des images et de vision par ordinateur afin d'analyser et interpréter des vidéos
- Modéliser des scènes à partir de paramètres issus de diverses modalités
- Maitriser les outils de classification et d'apprentissage adaptés Améliorer les images, et en extraire des primitives, pour réaliser
- leur analyse

## **MODALITÉS D'ORGANISATION**

Cours + TD sur machine (approche par projets)

## **PRÉ-REQUIS OBLIGATOIRES**

- Bases du traitement des images
- · Mathématique pour les signaux et les images
- · Algorithmique et programmation
- Vision par ordinateur

## **PRÉREQUIS RECOMMANDÉS**

- · Apprentissage/classification
- Sciences de données

## **VOLUME HORAIRE**

- Volume total: 26 heures
- Cours magistraux: 12 heures
- Travaux dirigés: 14 heures

## **CODES APOGÉE**

• STSCU40J [ELP]

### **M3C**

Aucune donnée M3C trouvée

## **POUR PLUS D'INFORMATIONS**

[Aller sur le site de l'offre de formation...](https://formations.univ-amu.fr/fr/master/5STS)

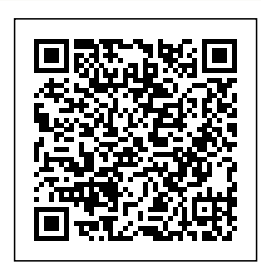

Dernière modification le 13/06/2024

Composante : Faculté des Sciences

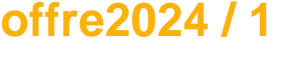